# Computers in Philately Creating Album Pages

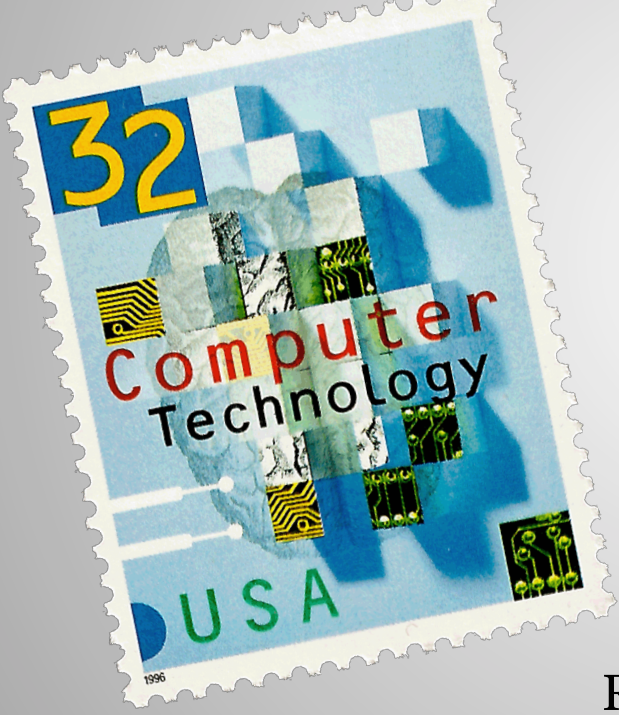

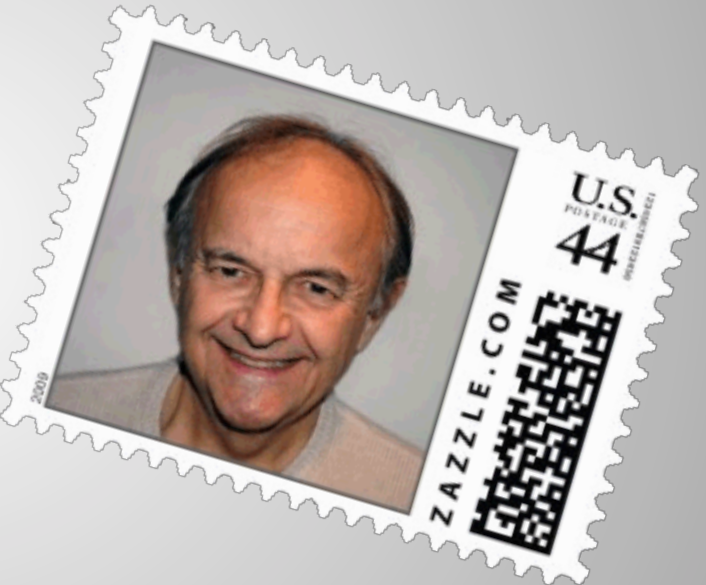

George T. Fekete Rochester Philatelic Association September 26, 2013

#### **Computers in Philately: Inventory**  Before We Begin…

#### Full Course Modules

- Album Pages
- Exhibit Pages
- Inventory
- Publishing
- Optional
	- Expertizing
	- Graphics
	- Reference

#### Sample Topics

- Inventory
	- Spreadsheet Creation
	- Spreadsheet Customization
- Expertizing On A Computer
- Graphics
	- Scanning Principals
	- Manipulating Graphics

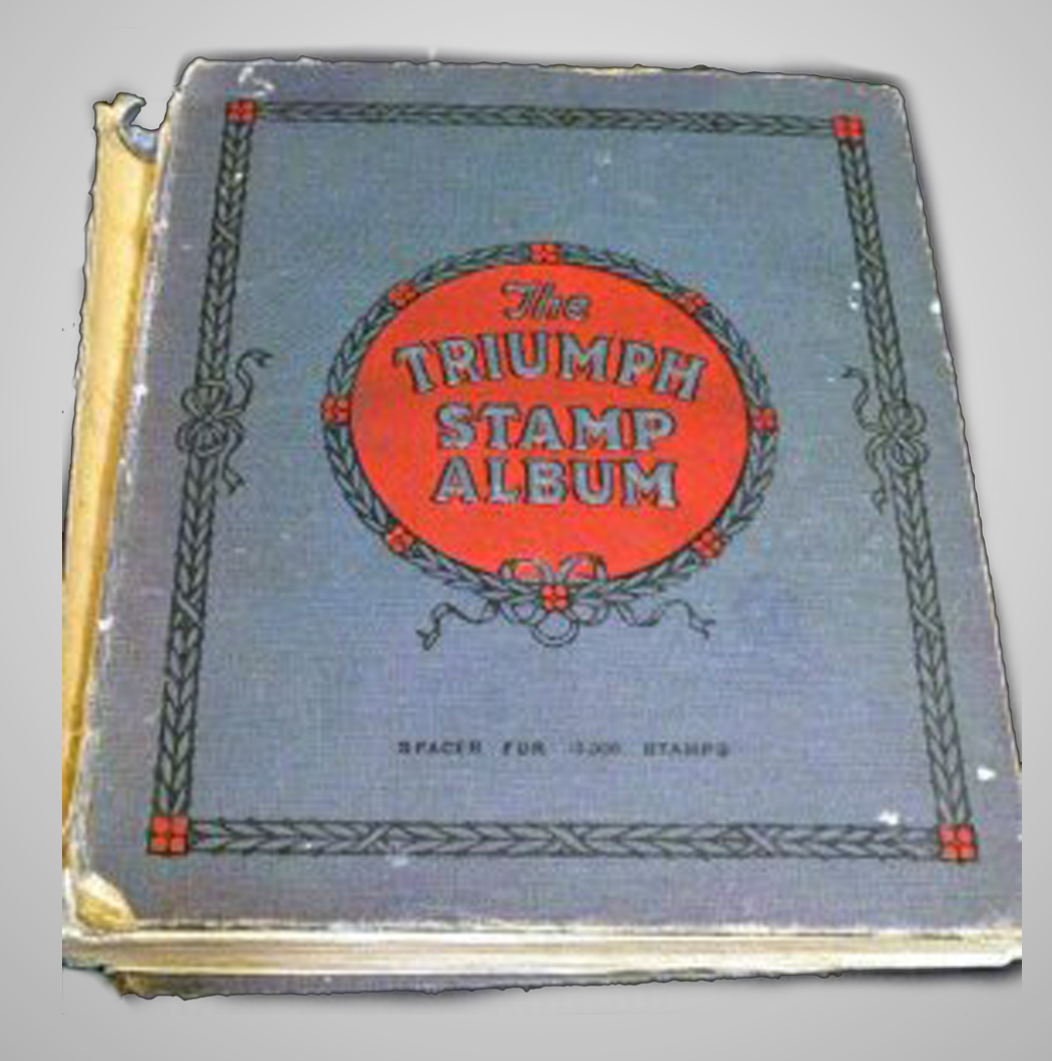

#### Album Page Design

- Create Album Page
- U.S. Scott Numbers 1 & 2
- OpenOffice 4.0.0 Draw

## **Computers in Philately: Album Pages**  Typical Album Pages

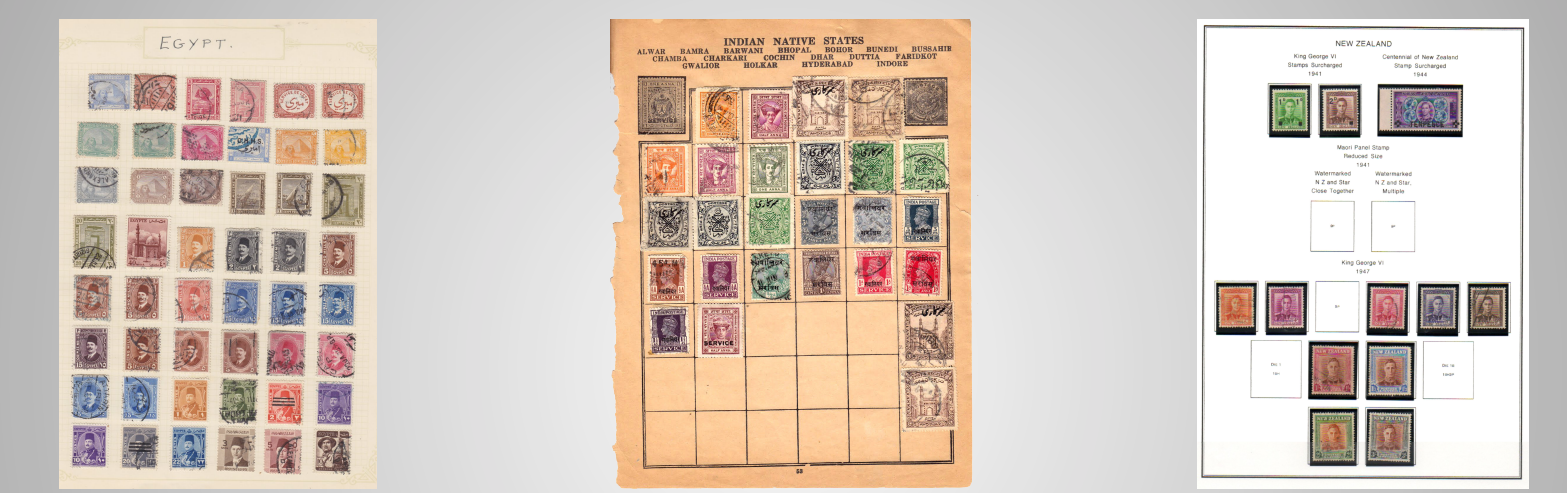

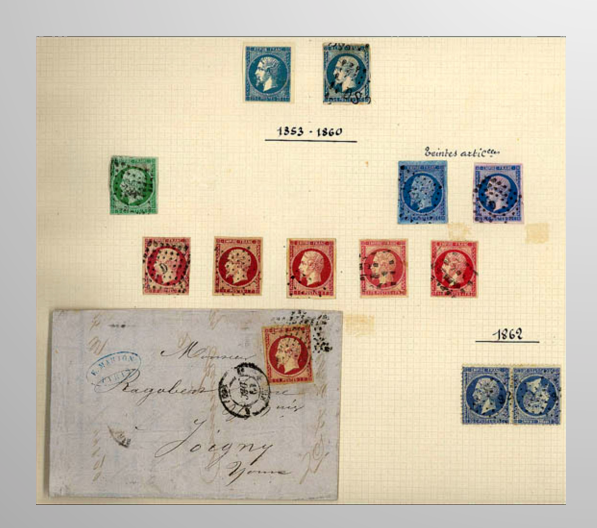

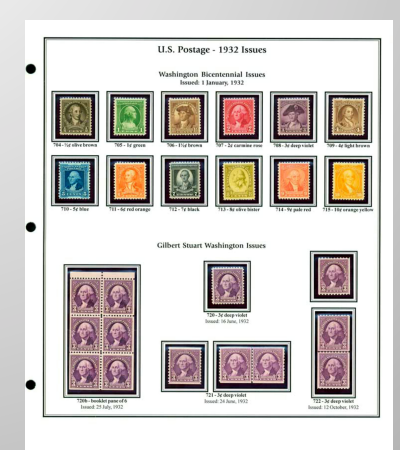

# **Computers in Philately: Inventory**  Launch OpenOffice

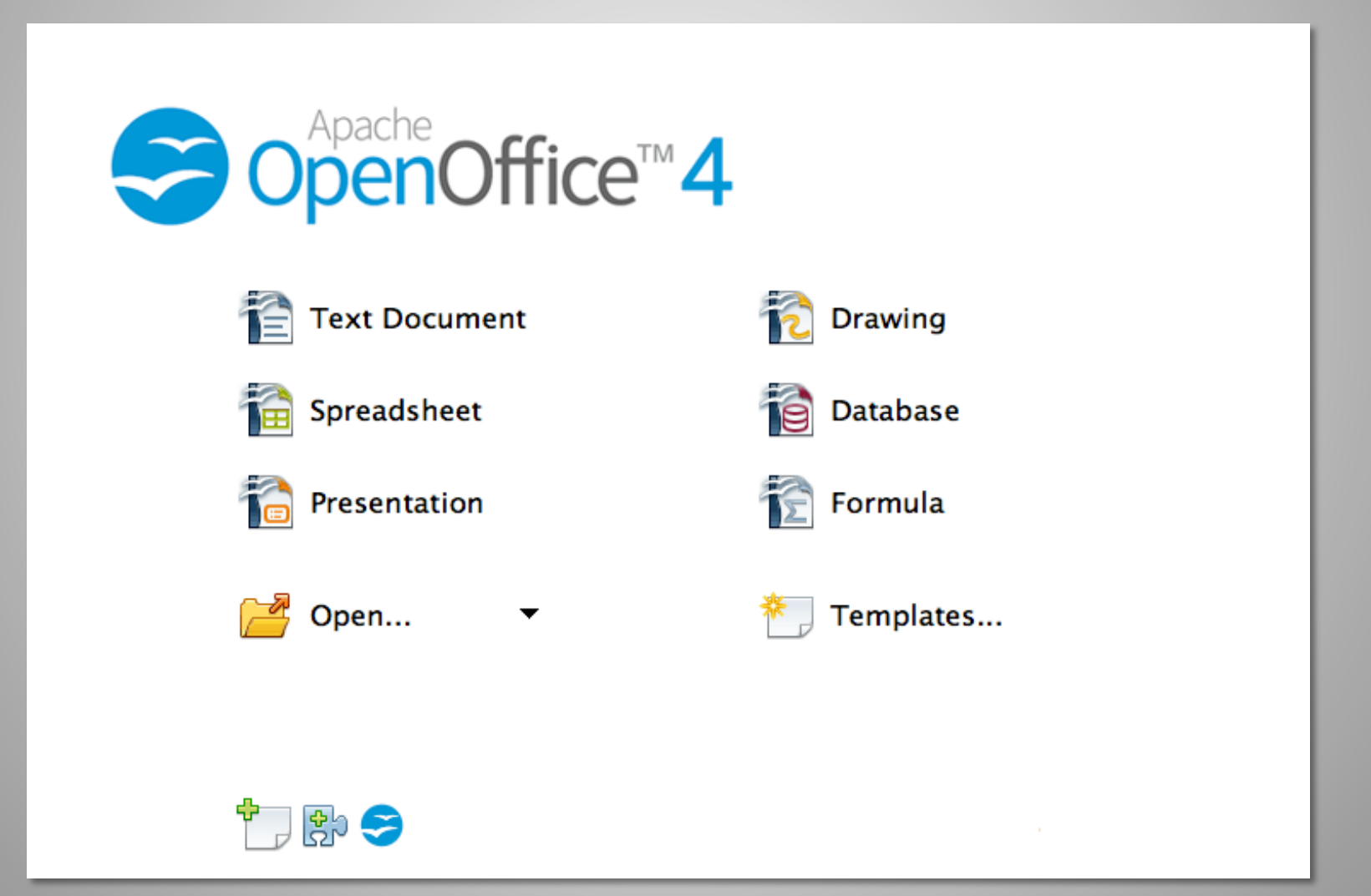

# **Computers in Philately: Inventory**  Launch AOO Draw

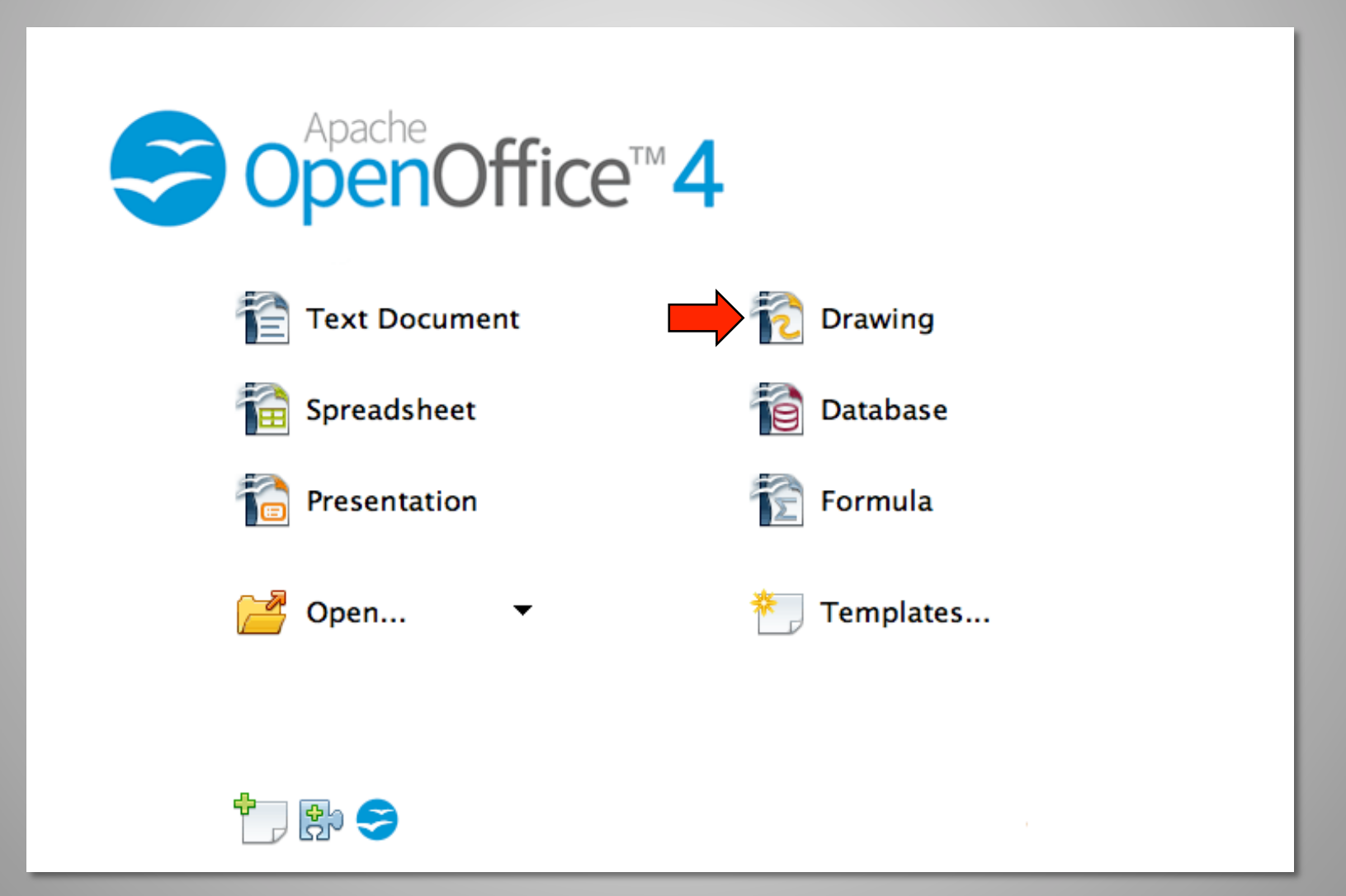

#### **Computers in Philately: Album Pages**  Name & Save File

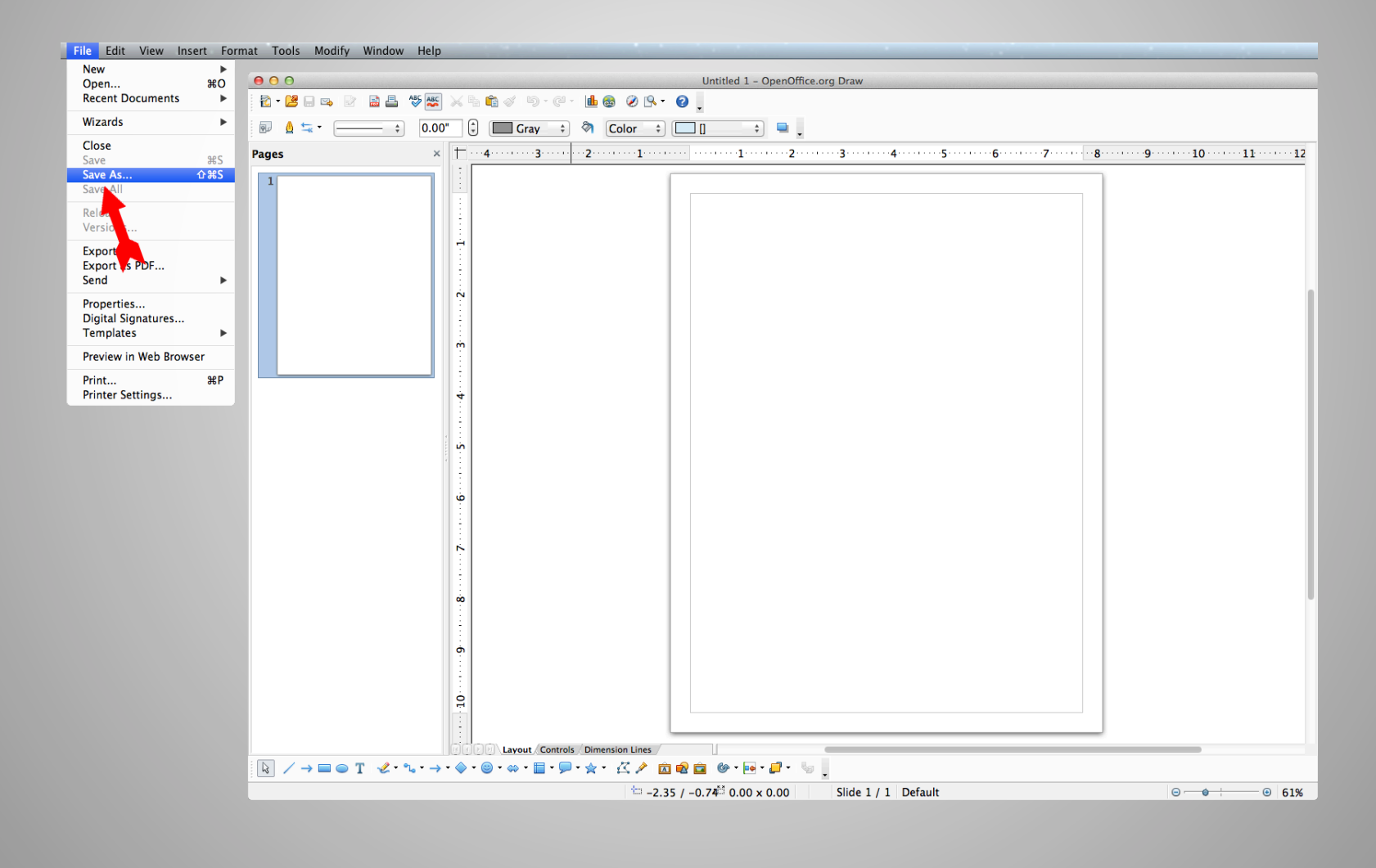

#### Set Document Preferences (Mac)

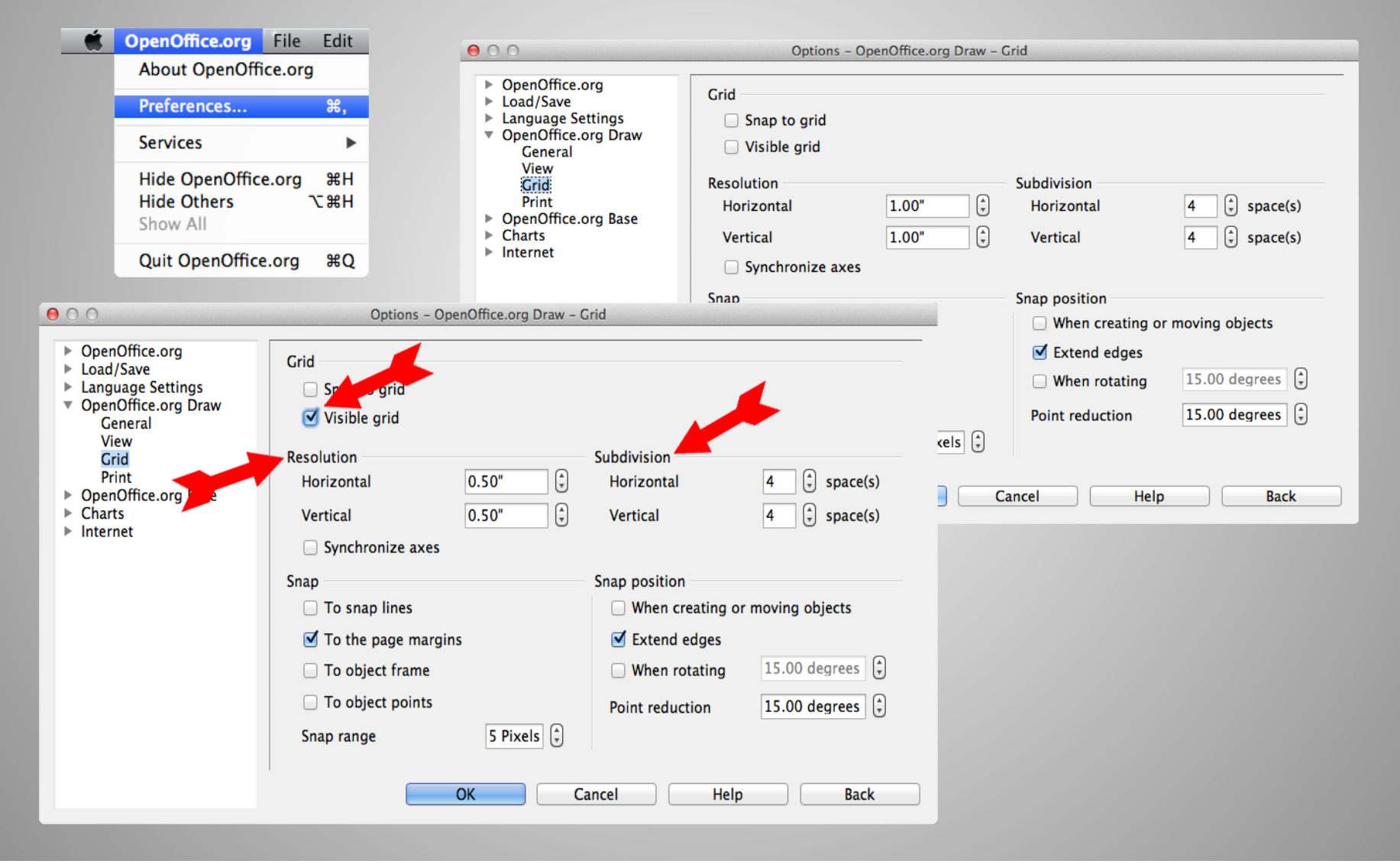

#### **Computers in Philately: Album Pages**  Hide Page Pane & Resize Window

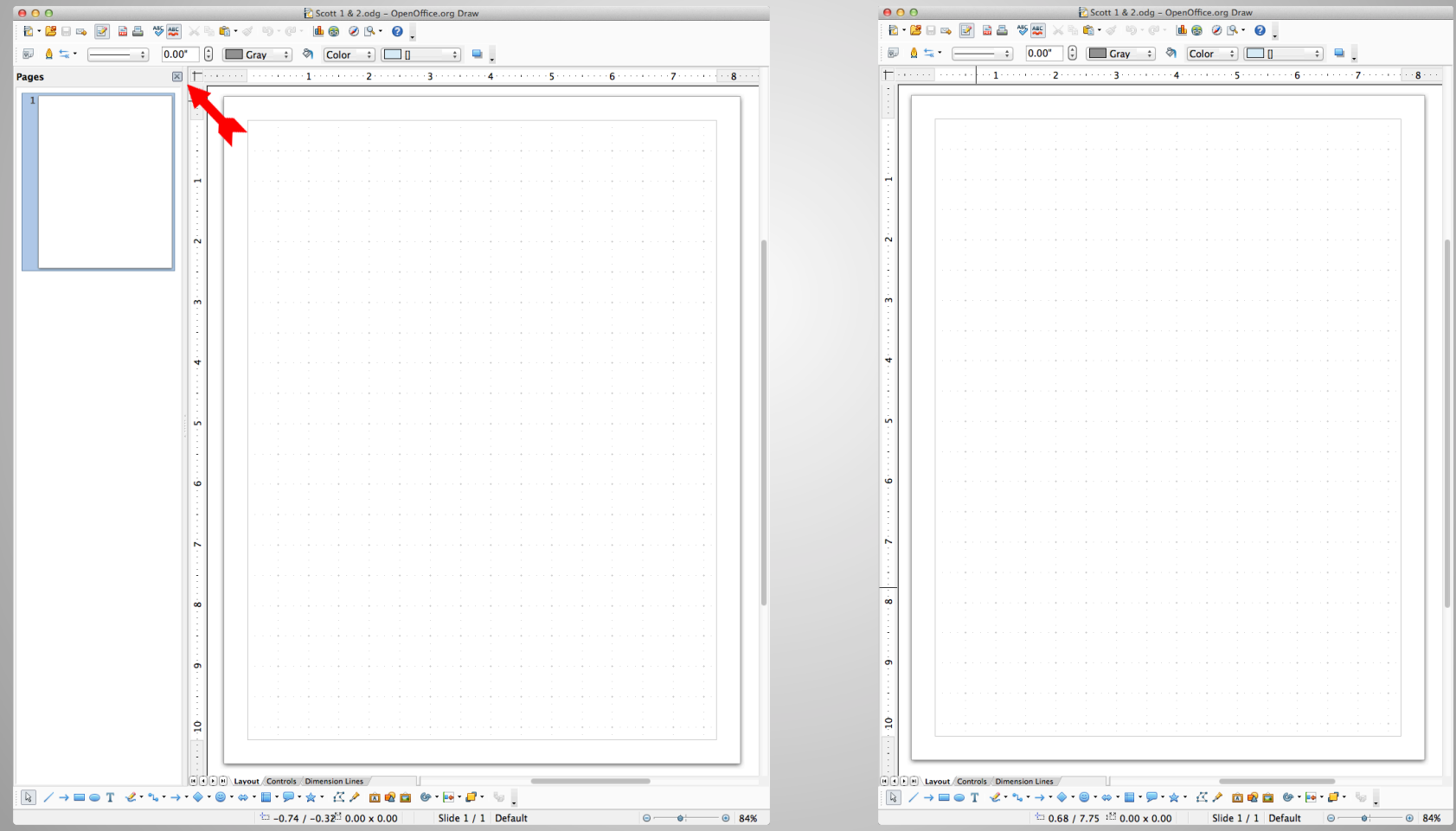

#### **Computers in Philately: Album Pages**  Add Text Box

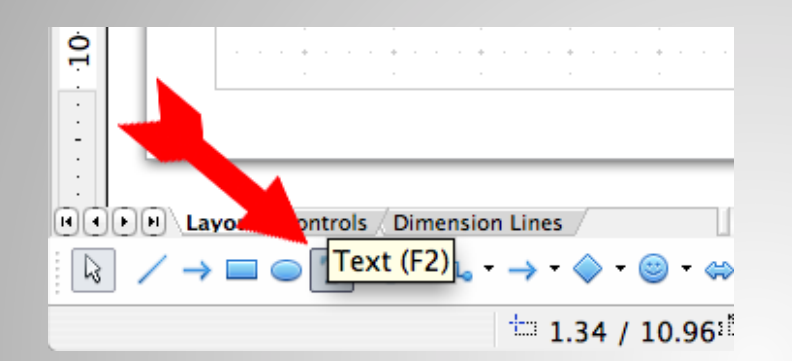

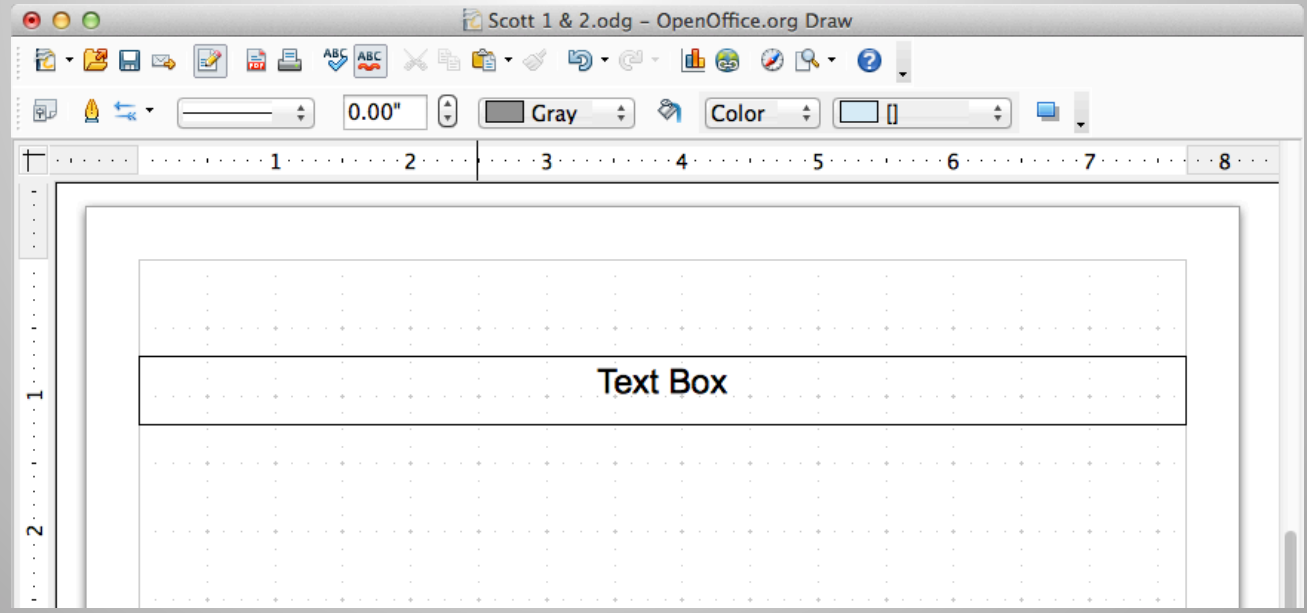

#### **Computers in Philately: Album Pages**  Add Text Box

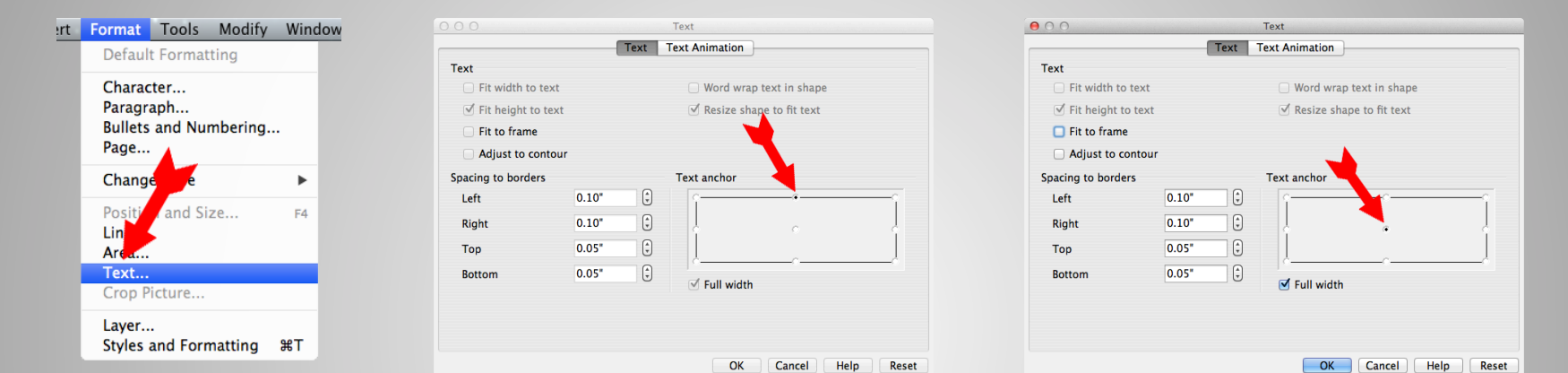

 $000$ Scott 1 & 2.odg - OpenOffice.org Draw 中 - 40  $\begin{array}{c} \bullet \\ \bullet \end{array} \begin{array}{c} \blacksquare \end{array}$  $\mathbin{\uparrow}$  . The contract of the contract of  $2$  , and a contract of the contract of  $\mathfrak{g}$  . The contract of  $\mathfrak{g}$  , and  $\mathfrak{g}$  are  $\mathfrak{g}$  . The contract of  $\mathfrak{g}$  are  $\mathfrak{g}$  are  $\mathfrak{g}$  are  $\mathfrak{g}$ الهاما والمتعاون والمتعاون والمتحال والمتعاون والمتحال والمتحال والمتحال والمتحال والمتحال والمتحال والمتحال والمتحال **Text Box** والأناو والمتناورة والمتناورة والمتناور والمناور المتحادث والمتحاد والمتحاد والمتحاد والمتحاد والمنافرة  $\blacksquare$  $\overline{N}$ contracts and a series of  $\epsilon = 0.01$  $\alpha = 0.1$ and the contract of the contract of the contract of the contract of the contract of the contract of the contract of the contract of the contract of the contract of the contract of the contract of the contract of the contra

#### **Computers in Philately: Album Pages**  Create & Duplicate Title

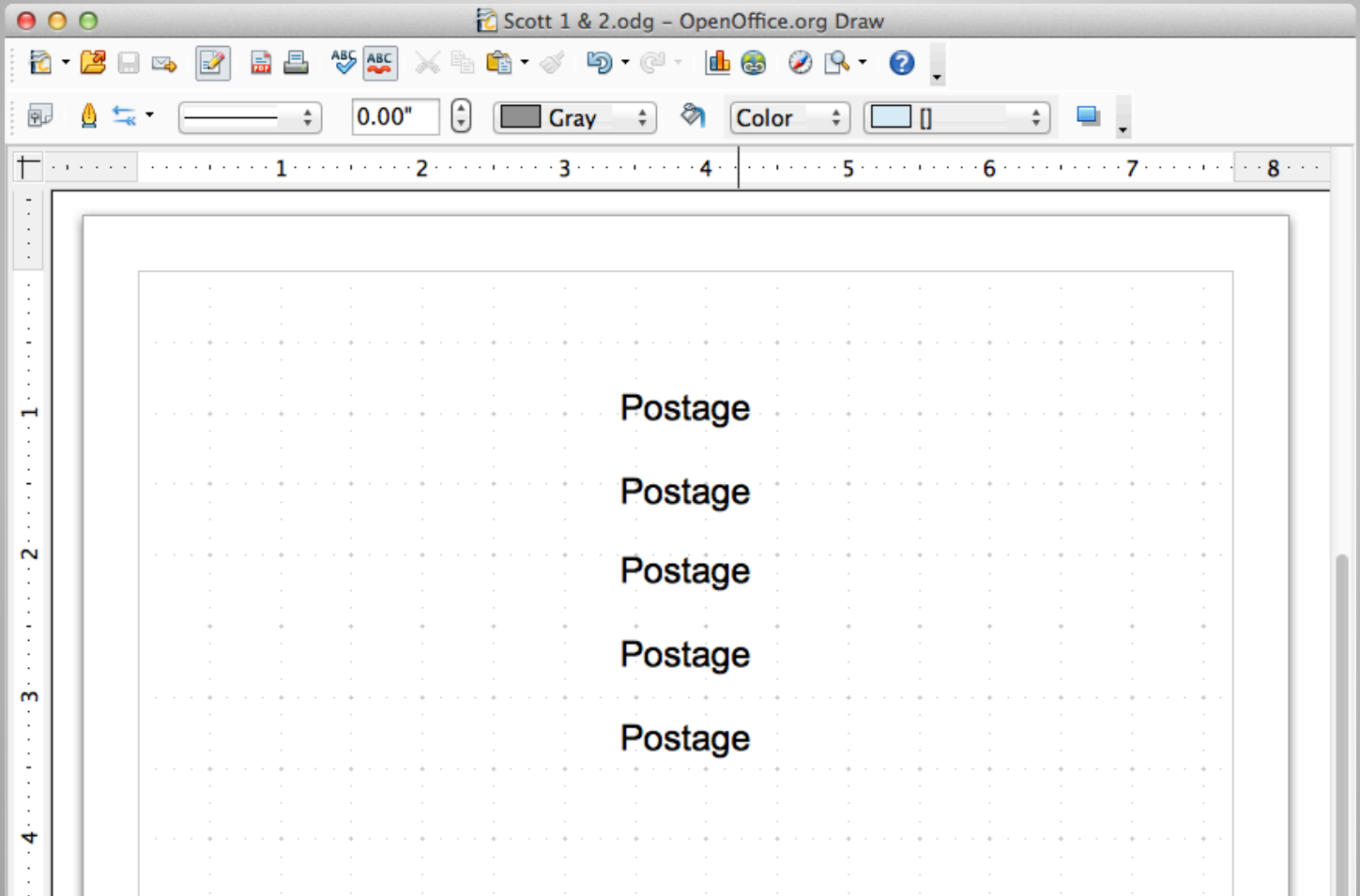

#### **Computers in Philately: Album Pages**  Customize Titles & Format

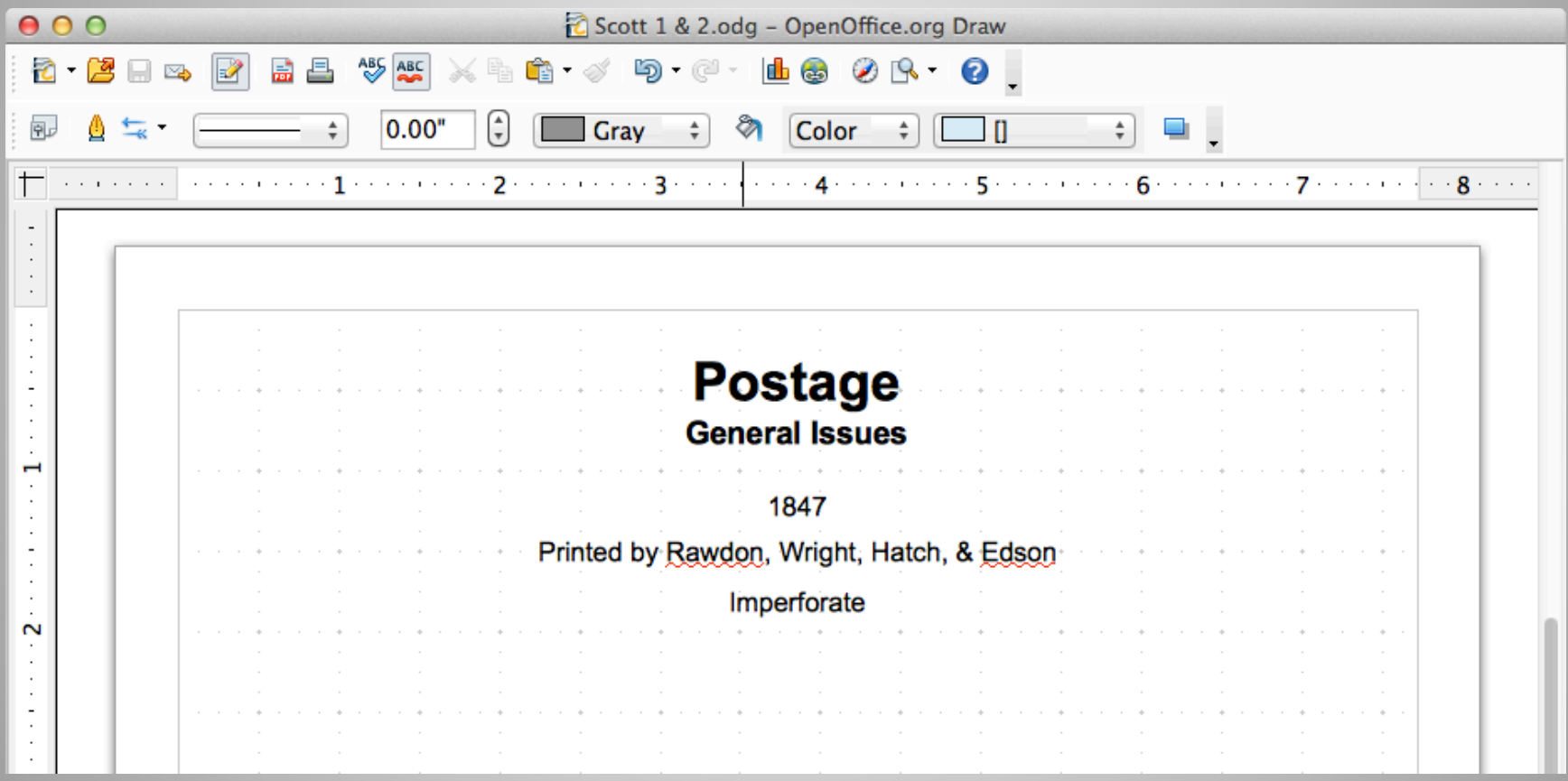

# **Computers in Philately: Album Pages**  Change Shape Properties

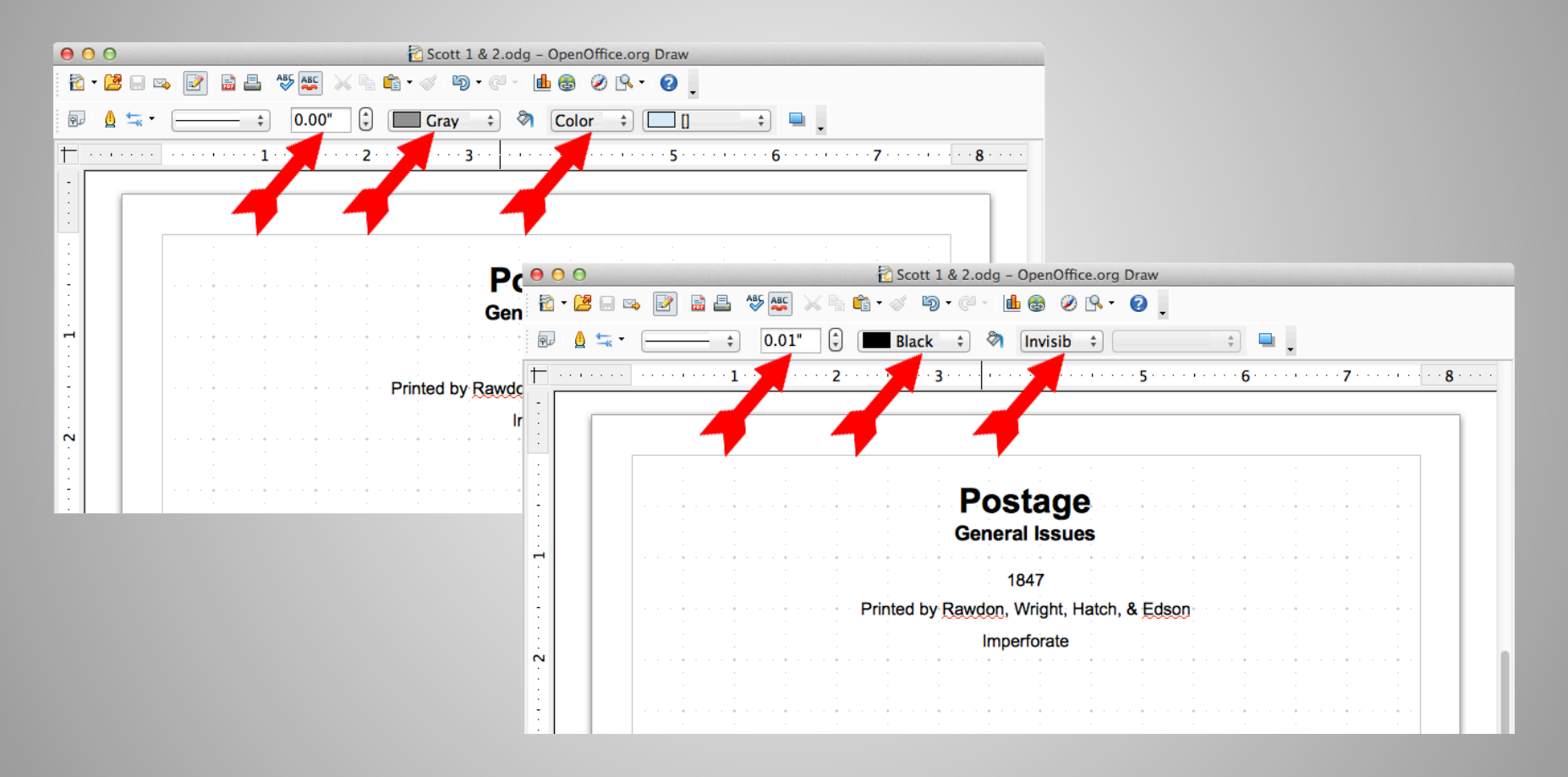

# **Computers in Philately: Album Pages**  Snap to Grid Property

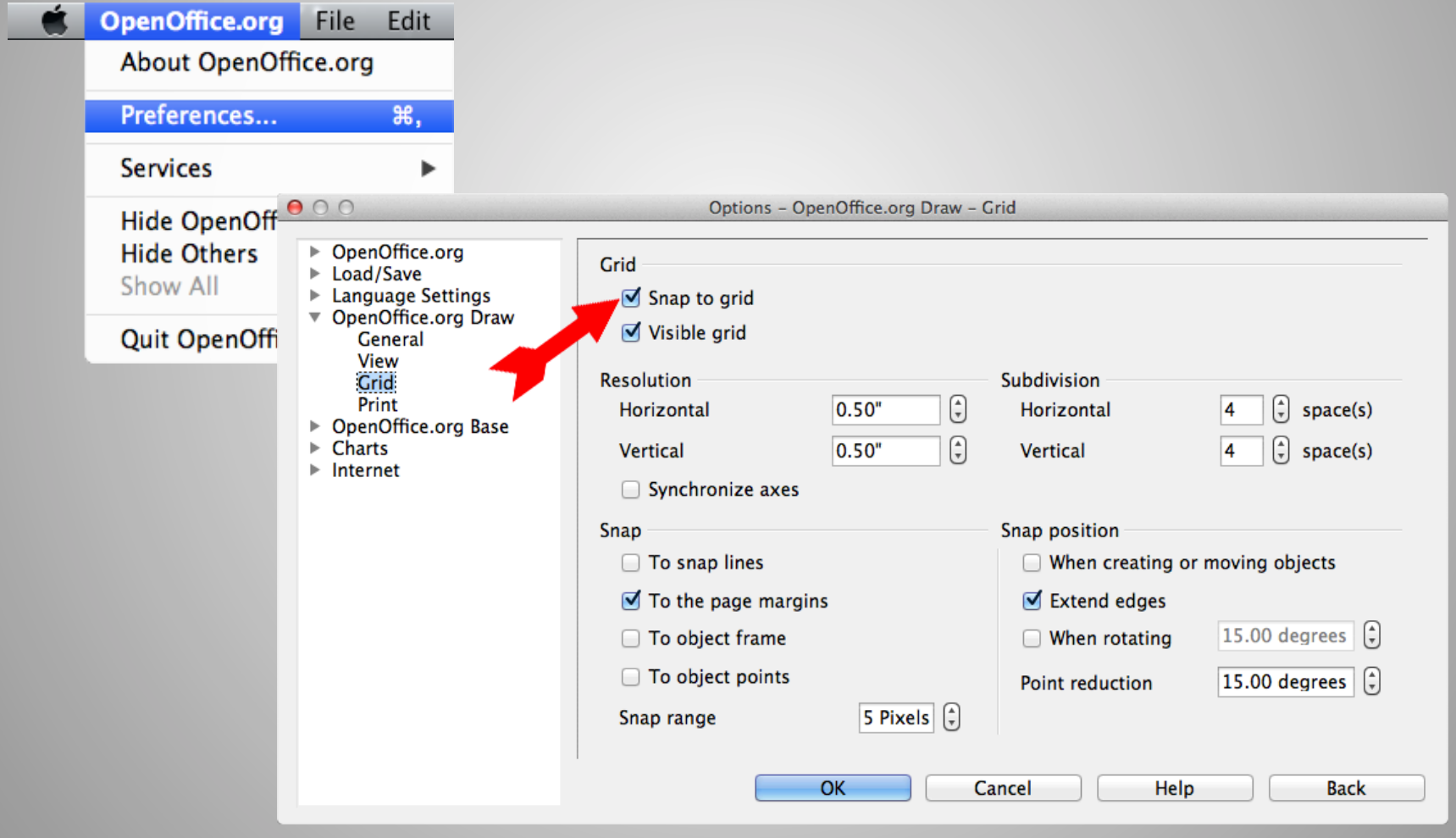

#### **Computers in Philately: Album Pages**  Select Rectangle Tool & Draw Stamp Space

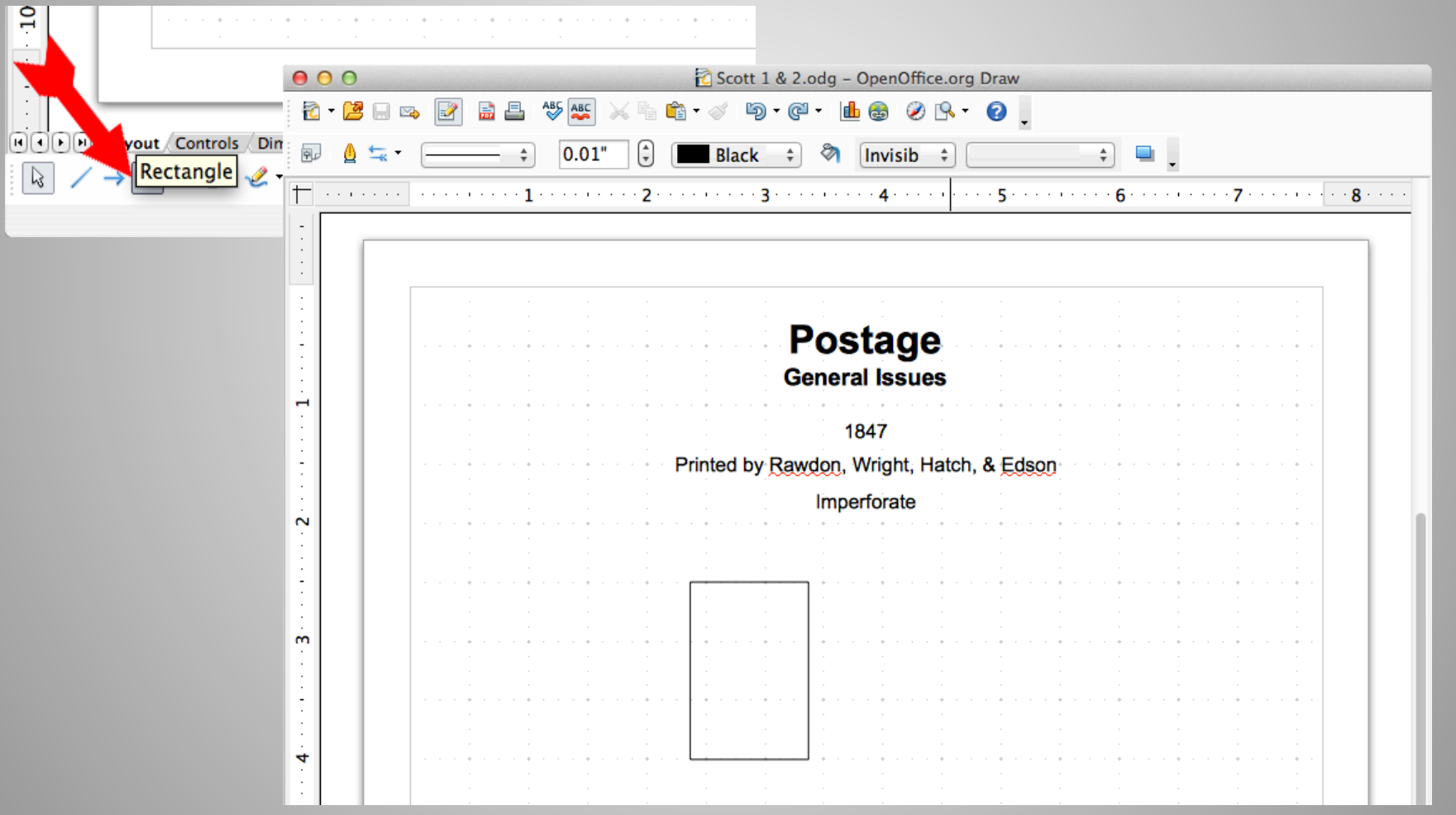

#### **Computers in Philately: Album Pages**  Double-Click on Frame & Add Text

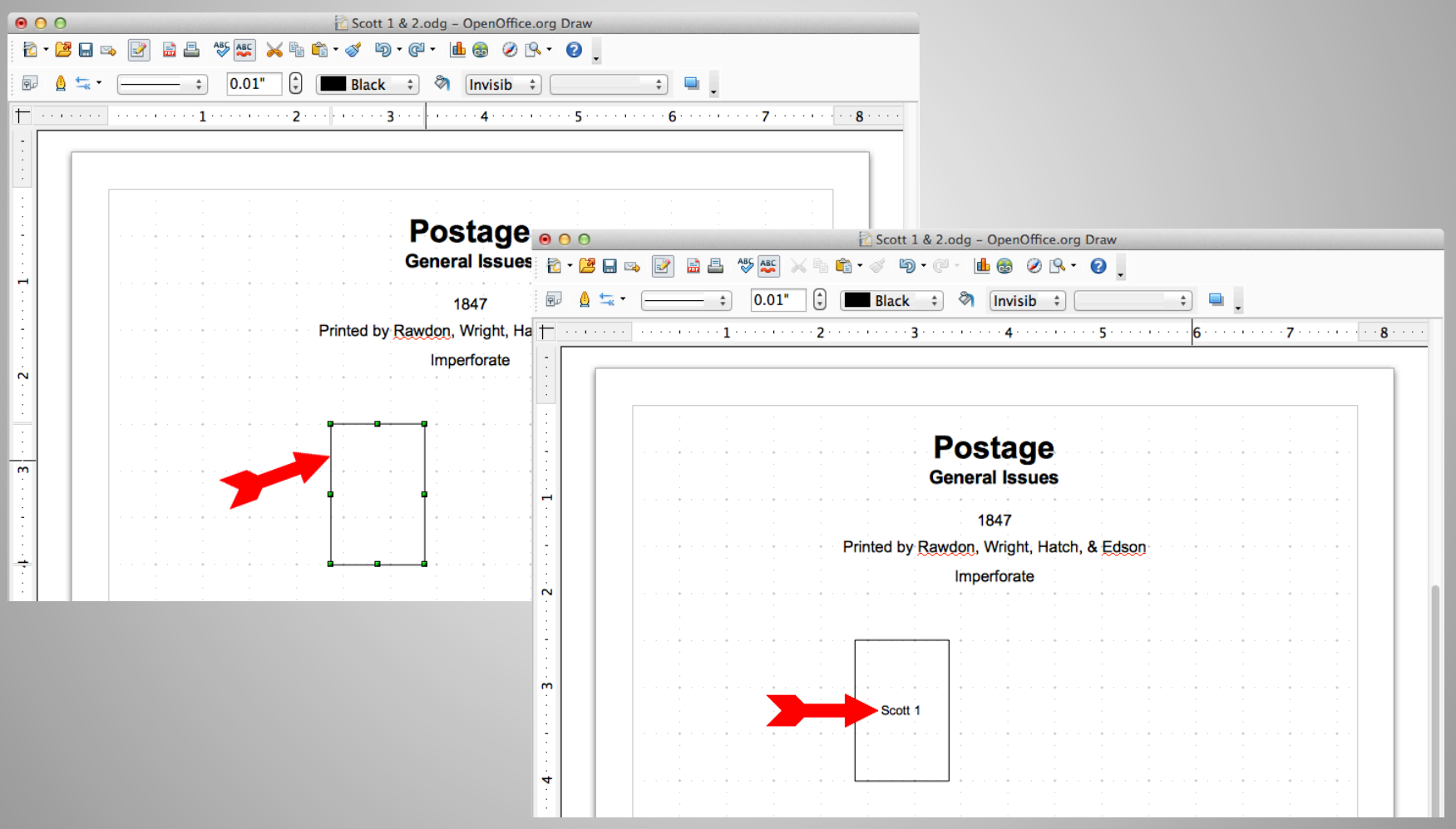

# **Computers in Philately: Album Pages**  Select Text Tool & Add Text

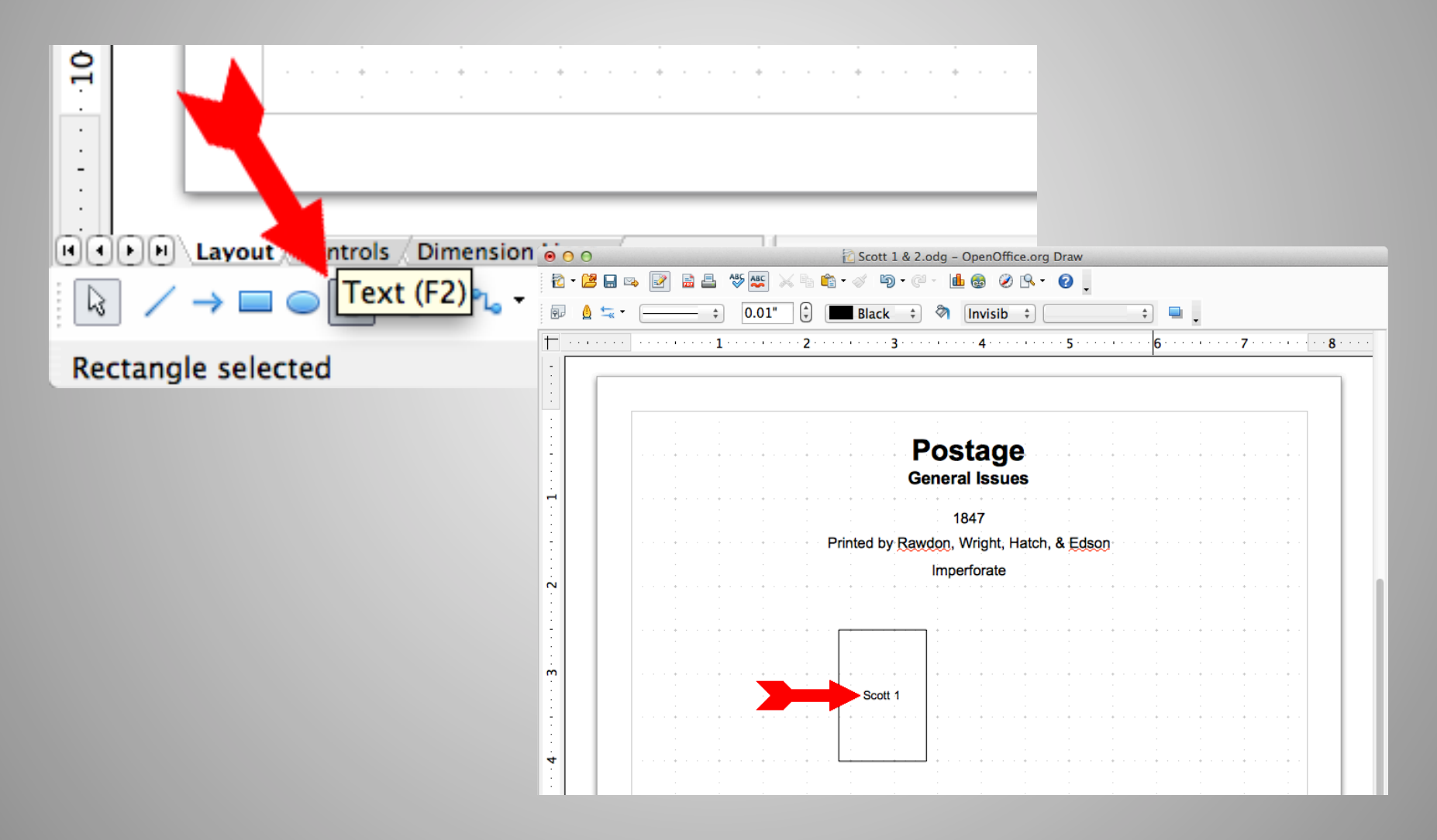

#### **Computers in Philately: Album Pages**  Format Text

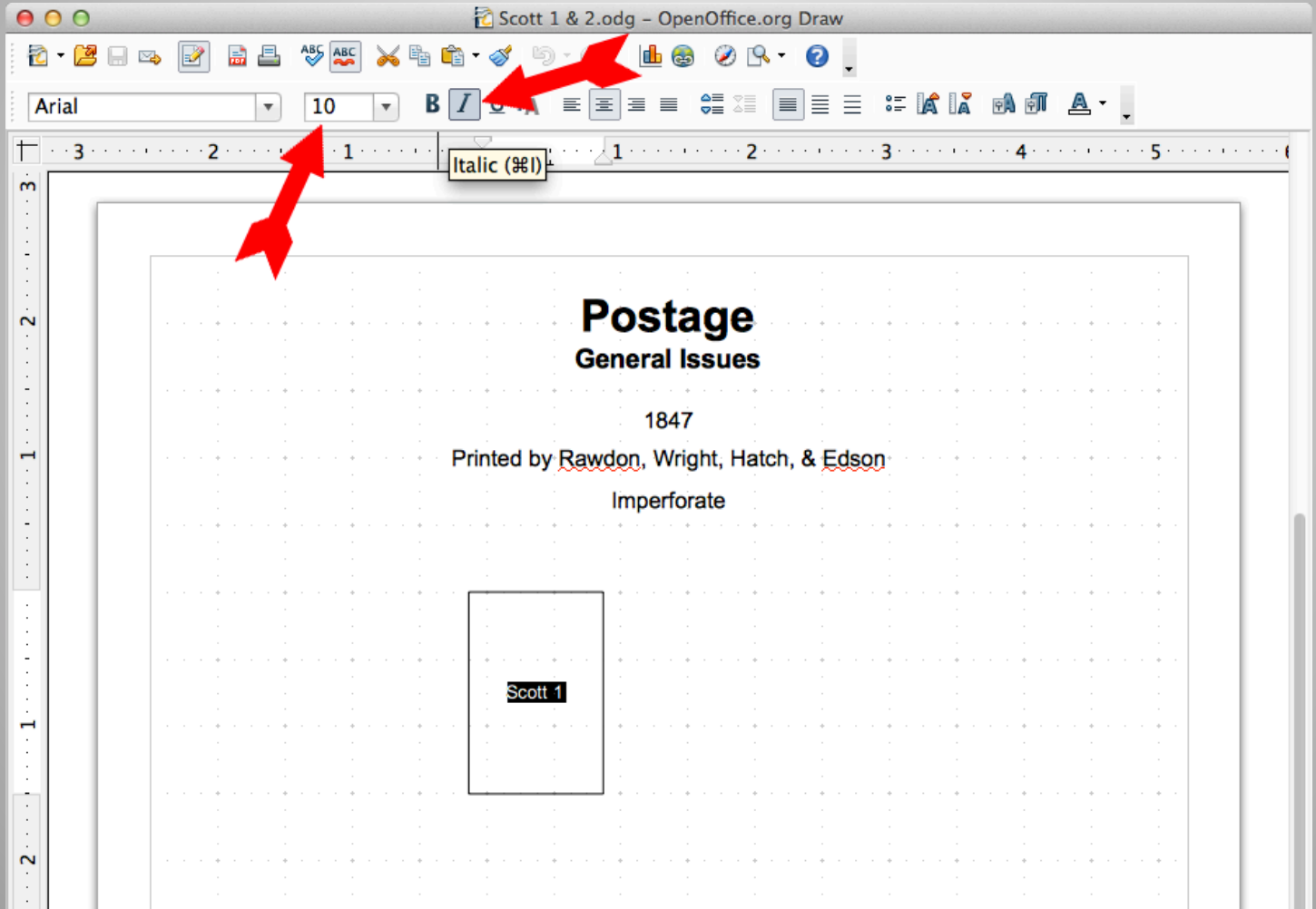

#### **Computers in Philately: Album Pages**  Position Text

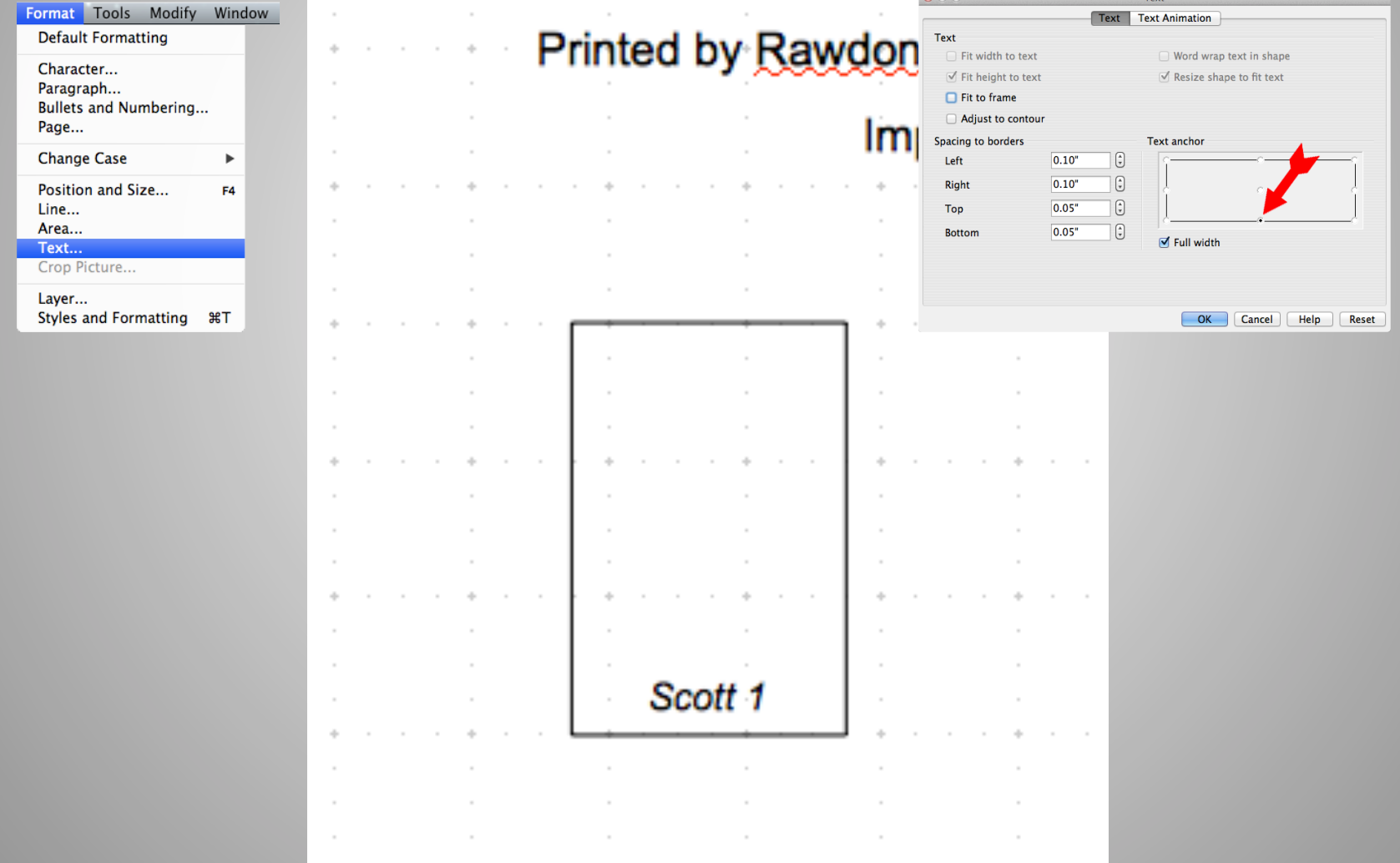

## **Computers in Philately: Album Pages**  Copy & Paste for Scott 2 Space

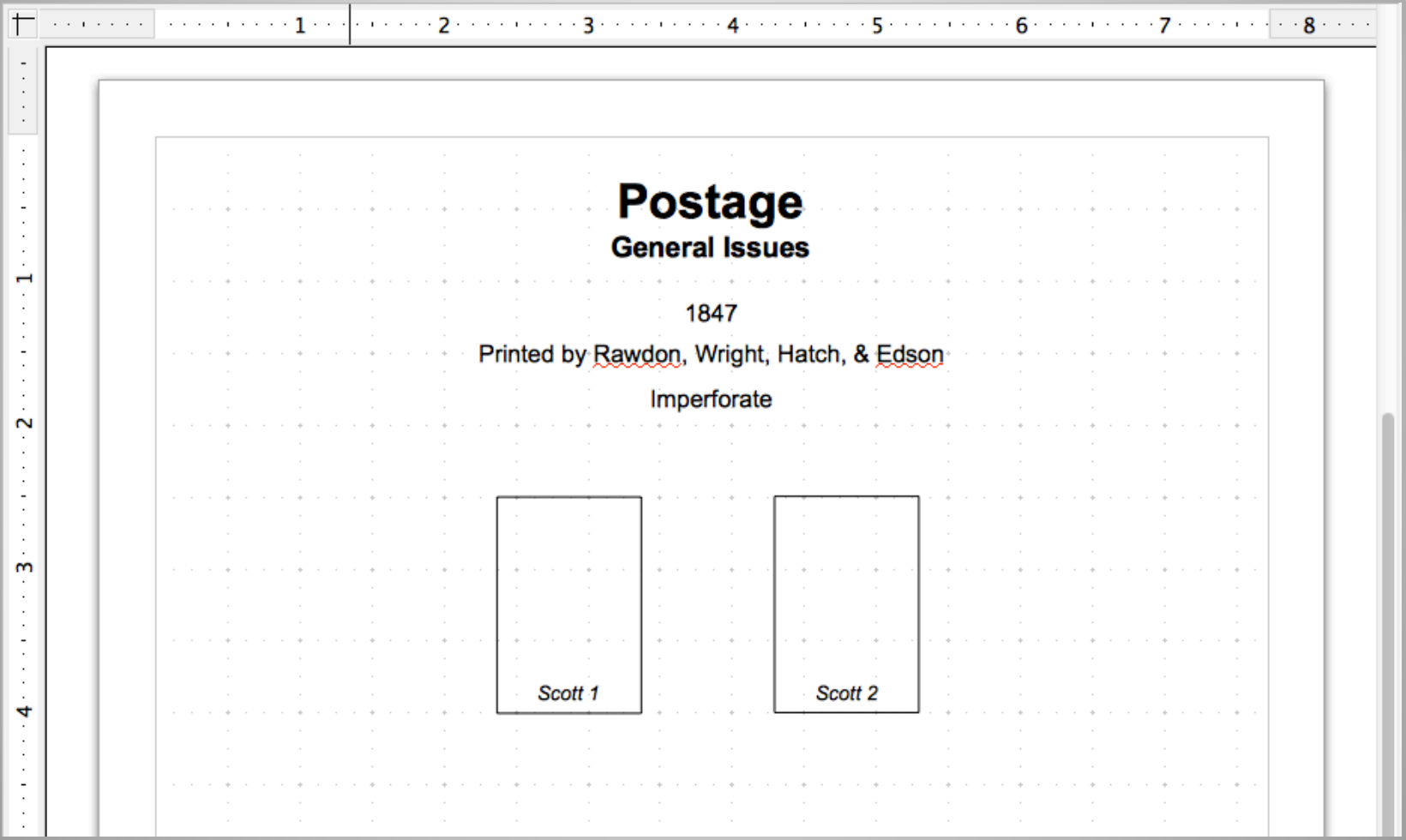

#### Insert Scott 1 Image

![](_page_22_Figure_2.jpeg)

# **Computers in Philately: Album Pages**  Format Scott 1 Image

![](_page_23_Picture_7.jpeg)

#### **Computers in Philately: Album Pages**  Add Scott 2 Image

![](_page_24_Picture_7.jpeg)

## **Computers in Philately: Album Pages**  Add Cover Spaces

![](_page_25_Picture_1.jpeg)

#### **Computers in Philately: Album Pages**  Add Cover Images

![](_page_26_Picture_1.jpeg)

# **Computers in Philately: Album Pages**  Completed Album Page

![](_page_27_Picture_1.jpeg)

# **Computers in Philately: Album Pages**  Mixed Format

![](_page_28_Figure_1.jpeg)

Album pages copyright © 2002–2008 by Jim Griffith album.dweeb.org

#### **Computers in Philately: Album Pages**  Inconvenient Size

![](_page_29_Picture_1.jpeg)

Album pages copyright © 2002–2008 by Jim Griffith album.dweeb.org

# **Computers in Philately: Album Pages**  Supplementary Information

![](_page_30_Picture_1.jpeg)

Album pages copyright © 2002–2008 by Jim Griffith album.dweeb.org

![](_page_31_Picture_1.jpeg)

Leveraging Computer Technology

- Scanning, PhotoShop Elements & OpenOffice
- Creating Album Pages
- EXPONET Online Exhibits

#### Perfins

![](_page_33_Picture_17.jpeg)

www.japhila.cz/hof/index02.htm

## **Computers in Philately: Exhibiting**  Graphs & Cancellations

![](_page_34_Figure_1.jpeg)

<sup>1871</sup> 

**BASIC FANCY 'FLYING CLOTHES PINS** 

![](_page_34_Picture_4.jpeg)

![](_page_34_Picture_5.jpeg)

3/13/1872 to France

The sole example of this cancel reported on a 15c on cover Following the 90c & 30c the 15c is the scarcest on cover N.Y.F.M. adhesive. From over 1,700 N.Y.F.M. usages, under twenty 15c covers are reported, a 10th of 1%

Postage of 160 paid the French Treaty rate for 10g to 16g via Great Brite

![](_page_34_Picture_9.jpeg)

EXPONET Exhibit: *The Progression of the New York Mail Cancellation 1870 - 1878* by Nicholas M. Kirke, Prague, Czechia www.japhila.cz/hof/index02.htm

Maps The Canadian Pacific Railway The Canadian Pacific Railway The "Glenboro" Line The "Estevan Line" W-184 PROOF ERD<br>
W-186 Jan 16, 1887<br>
W-186 (2) Jan 16, 1894 May 7, 1888<br>
W-204 (12) Now 6, 1998 May 25, 1991<br>
W-204 (1b) Now 6, 1998 May 25, 1991<br>
W-204 (2b) Now 6, 1992<br>
W-205 (1) June 24, 1993<br>
W-205 (2) Sept 25, 1925 No ERD Feb 14, 1899<br>Feb 5, 1912 LRD RR-150 Dec 6, 1892 Dec 26, 1892 Oct 13, 1908<br>RR-151 Aug 15, 1892 Sept 9, 1892 Nov 5, 1903 Sept 16, 1912<br>Sept 16, 1908<br>Dec 18, 1938

Dec 16, 1936<br>June 28, 1918<br>Dec 15, 1923<br>Jan 16, 1942<br>Apr 21, 1939

W-184: C.P.R. WINNIPEG & GLENBORO / # W-204: WINNIPEG & SOURIS / No.<br>W-150: SOURIS & WINNIPEG M.C., W-205: WP'G & SOURIS R.P.O.

W-184: C.P.R. WINNIPEG & GLENBORO, DE 27 93, E, hammer #1;<br>Registered cover from Treesbank to Almonte, ON, with transit marks from O-280 and O-257.

RATE: 8c domestic registration

Railway Post Office Postmarks Used in Southern Manitoba

RR-150, SOURIS C.P.R. SECTION M.C. / No.2<br>RR-151, SOURIS (C.P.R.) SECTION / M.C.

Until recently, the Souris Section RPOs were thought to have been used on the "Glenboro" line. The timetable labeled "The Souris Section", however, leads to the proposal that they were used on the Brandon Estevan line. Subsequent examinations of covers confirm the proposal

SOURIS SECTION 高血壓

![](_page_35_Picture_4.jpeg)

EXPONET Exhibit: *The Canadian Pacific Railway, Railway Post Office Postmarks Used in Southern Manitoba, The "Glenboro" Line*  by Robert (Bob) Lane, St. Albert, Canada www.japhila.cz/hof/index02.htm

#### **Computers in Philately: Exhibiting**  Surcharges

#### 1. The Att on Sio Surcharges

Siam's 1883 first issue was intended solely for use within the Kingdom. When Siam joined the UPU in 1887, the first regular set of definitive stamps was issued. However, the set lacked a one att value needed so, the mass regards and wrappers associated and the last the state of the 1883 first issue<br>to pay the rate for local and inland postcards and wrappers. Initially, the att value of the 1883 first issue<br>was used. By mid-188 from type borrowed from two local printing houses, Bradley's Printing, Publishing and Binding House<br>and the Bangkolem Printing Office and Publishing House, and set up in a compositing stick from which a cast was made for use in printing.

#### Type 1

Hand stamp surcharge applied by the Post and Telegraph Department in August 1889 using type obtained from Dr. Dan Beach Bradley and Bradley's Printing, Publishing and Binding House. Number surcharged: 80,000. There are thr of the letter "5". However, a close examination of large multiples shows that the surcharges were frequently over- and under-inked. In some cases, the bar is missing or partial due to under-inking. In other cases, the bar appears complete due to over-inking. Thus, identification of the subtypes cannot rely solely on the appearance of the bar between the two loops of the "5". Other identifying characteristics are described below

![](_page_36_Picture_5.jpeg)

![](_page_36_Picture_6.jpeg)

![](_page_36_Picture_7.jpeg)

![](_page_36_Picture_8.jpeg)

A - Bar complete. "v" curved upwards and close to the "a" the gap measuring 0.6mm to  $0.7<sub>mm</sub>$ 

\*v\* short tail

B - Bar partial. "~" flatter and C - Bar missing. 0.7mm to 0.8mm from the "a". curled tail. The gap is wider Acute angled shape to the

![](_page_36_Picture_11.jpeg)

![](_page_36_Picture_12.jpeg)

bottom of the "s"

![](_page_36_Picture_13.jpeg)

than in the other types. measuring 0.8mm to 1.0mm

![](_page_36_Picture_15.jpeg)

![](_page_36_Picture_16.jpeg)

Tail of "s" falls to right

Subtype A - Large Block (Positions D1 - 18)

Dr. Bradley Type

![](_page_36_Picture_19.jpeg)

EXPONET Exhibit: *The "ATT" Surcharges of Siam 1889 – 1908* by Vincent P. Polizatto, United States of America www.japhila.cz/hof/index02.htm

#### Custom Software

- AlbumGen
	- EZSTAMP.COM/ALBUMGEN/INDEX.HTM
- Stamp Album Studio
	- STAMPALBUMSTUDIO.NL/EN
- AlbumPro
	- ALBUMPRO.COM
- Stamp Albums Web
	- STAMPALBUMS.COM
- AlbumEasy (Freeware)
	- THESTAMPWEB.COM
- Many Others...

#### Software

- Adobe InDesign (PC/Mac)
- QuarkXPress (PC/Mac)
- OpenOffice (PC/Mac) [Free]
- NeoOffice (Mac) [Free]
- Microsoft Publisher (PC)
- Microsoft Word (PC/Mac)
- Many, Many Others...

**Experiment!** 

#### Working With Shapes

- Creating
- Customizing
- Positioning

#### Wrapup

- Paper
	- Archival Has Been Co-Opted
	- **Acid And Lignin Free**
	- Heavy Stock
	- "Album" Size Or Letter Size
- Email Address For Copy Of Presentation
- Questions? Comments?